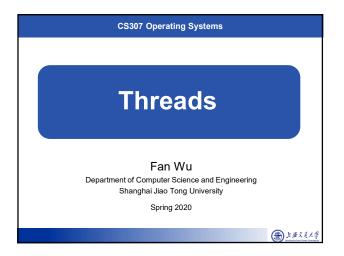

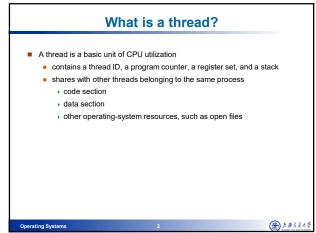

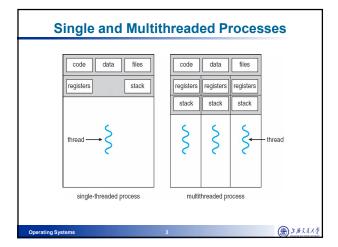

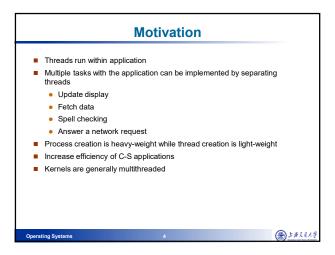

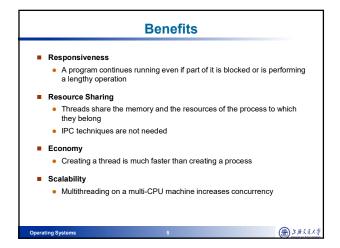

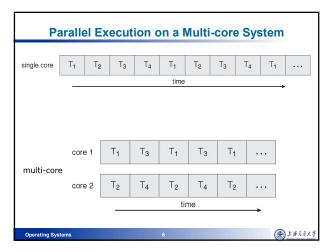

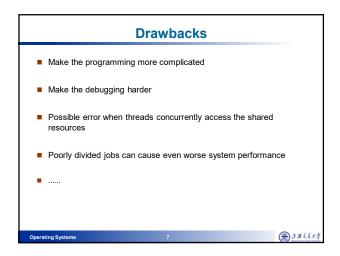

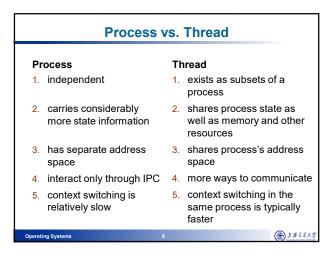

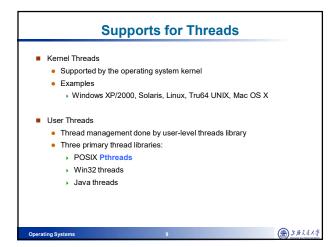

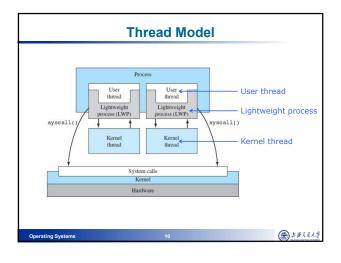

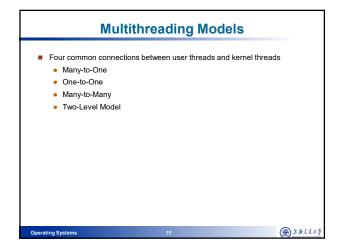

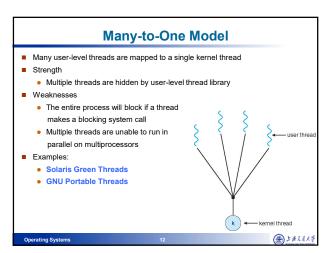

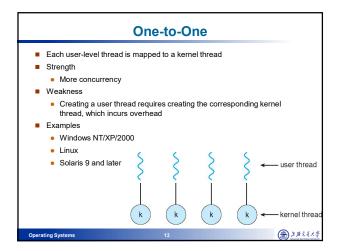

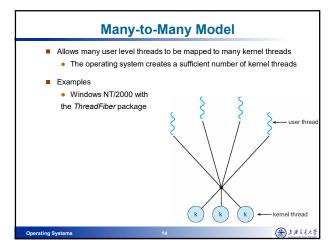

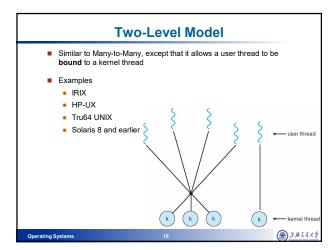

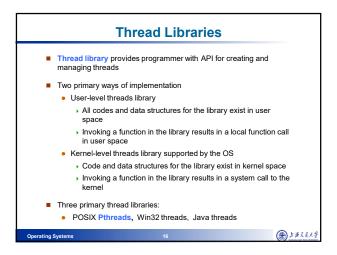

## Pthreads Is provided either in user-level or kernel-level A POSIX standard (IEEE 1003.1c) API for thread creation and synchronization API specifies behavior of the thread library, implementation is up to development of the library Common in UNIX operating systems (Solaris, Linux, Mac OS X)

```
#include <pthread.h>
#include <stdio.h>

int sum; /* this data is shared by the thread(s) */

/* The thread will begin control in this function */
void *runner(void *param);
{
    int i, upper = atoi(param);
    sum = 0;
    for (i = 1; i <= upper; i++)
        sum += i;
    pthread_exit ( 0 );
}

Operating Systems
```

```
Example Using Pthreads (Cont.)
int main(int argc, char *argv∏)
   pthread_t tid;
                         /* the thread identifier */
   pthread_attr_t attr; /* set of thread attributes */
   /* get the default attributes */
   pthread_attr_init (&attr);
   /* create the thread */
    pthread_create(&tid, &attr, runner, argv[l]);
   /* wait for the thread to exit */
   pthread_join(tid, NULL);
   printf (" sum = %d\n", sum);
                                                                   金上并交往大
```

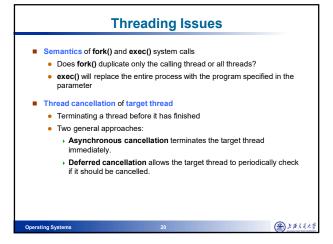

## **Threading Issues (Cont.)** Signals are used in UNIX systems to notify a process that a particular event has occurred. Synchronous and asynchronous A signal handler is used to process signals 1. Signal is generated by particular event 2. Signal is delivered to a process 3. Signal is handled Delivery options: > Deliver the signal to the thread to which the signal applies Deliver the signal to every thread in the process Deliver the signal to certain threads in the process Assign a specific thread to receive all signals for the process

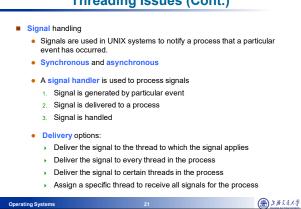

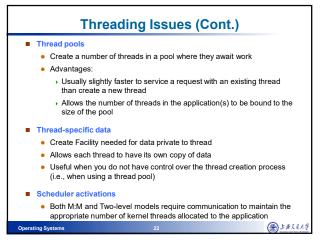

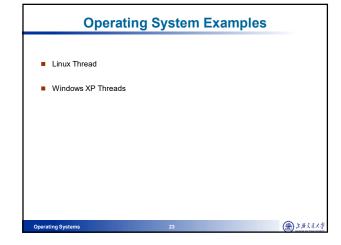

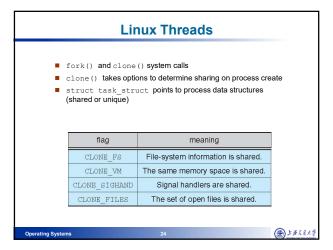

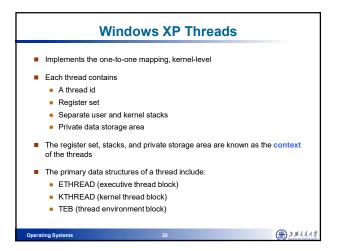

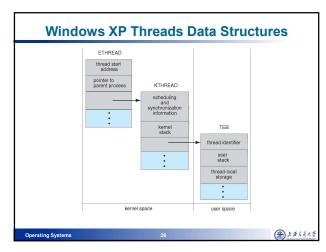

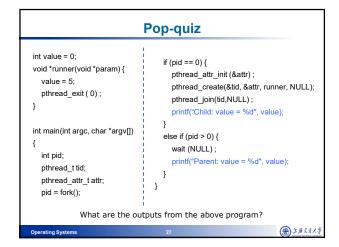

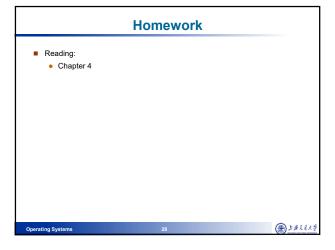